### Adwall

#### Vincent Thuning, Björn Nordström

June 5, 2012

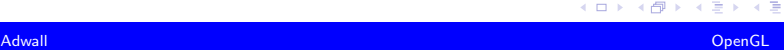

∍

 $\Rightarrow$ 目  $299$ 

**Kロト (伊)** 

#### 1 [Bakgrund](#page-2-0)

- **[Visualisering av annonser](#page-2-0)**
- [OpenGL](#page-2-0)
- **[Testning av renderingsmetoder](#page-2-0)**
- Systemöverblick
- 2 [Implementation](#page-2-0)
	- [Python](#page-2-0)
	- **[Objective-C](#page-2-0)**
	- **[Animationer](#page-2-0)**

#### 3 [Sammanfattning](#page-2-0)

4日)

Þ

 $QQQ$ 

- Många annonser med bilder på Blocket.se
- Existerande system utan animationer
	- $2x3$  st 55" skärmar

4日)

 $2Q$ 

<span id="page-2-0"></span>э

# OpenGL

- Helt ny teknik att arbeta med
- Renderingsmetoder
	- **Retained mode**
	- **Immediate mode**

**← ロ ▶ → 伊** 

Ε

 $299$ 

## Testning av renderingsmetoder

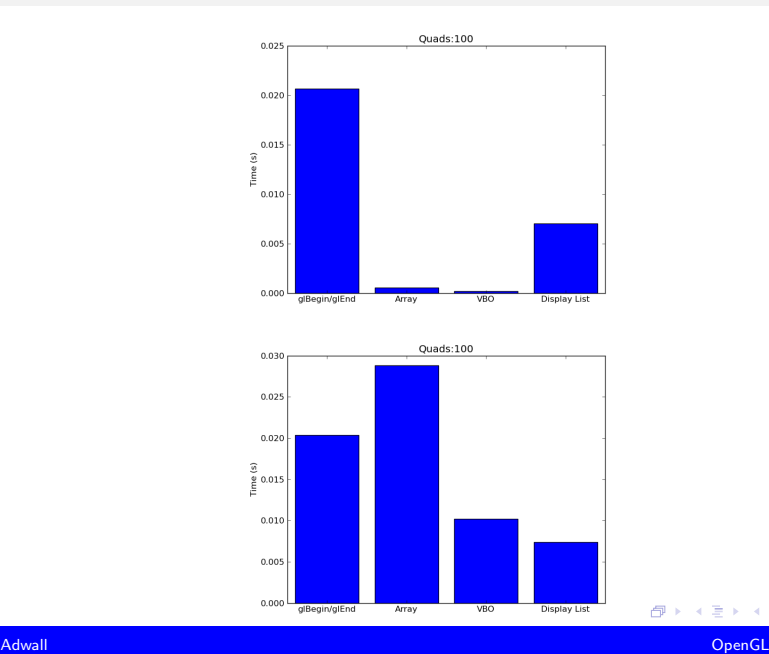

≞

 $\sigma$ 

 $299$ 

Þ

## Systemöverblick

#### Löst MVC baserad

- Fetcher
- View
- Controller

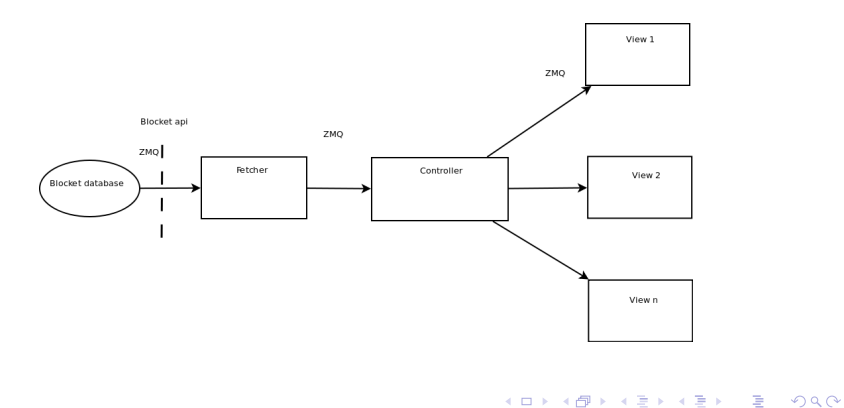

# Python

- Första prototyp
	- Långsam!
- **Backend** 
	- Controller
	- Fetcher

∍ Þ

(ロ) ( d )

 $2990$ 

目

Helt nytt språk att arbeta med

- Objekt orienterat
- NSNumber myInt = [NSNumber numberWithInteger: 5];

4 0 8

 $QQQ$ 

- Implementerad vy från Blocket.se
	- Utökad funktionalitet
	- Nya animationer

#### Animationer

Fallande

Fyller rutnätet

- $\blacksquare$  Skakande
	- Används när rutnätet är fullt

**Kロト K型ト** 

目

Þ  $\,$ 

OpenGL

 $2990$ 

■ Önskad från Blocket.se

## Sammanfattning

#### **Mycket nytt**

- OpenGL
- **Objective-C**
- **Animationssystem**
- Blocket.se nöjda med animationerna

Ε

4 0 8

 $299$ 

■ "Är det Tetris?"